# **Block 3: Analysing two variables (and sometimes three)**

# **3.4.1 Conditional transformations 19.4.1 Conditional transformations 19.4.1 Conditional transformations**

Although it is possible to derive or modify variables with **COMPUTE** and **RECODE** (and often much cheaper) there are occasions when it is necessary to use conditional statements. Examples might be generation of a variable with a "pensionable age" category in which men are 65+ but women women 60+. Another example would be **height in metres** from the pre-course questionnaire, where some people have only given it in **feet** and **inches**. Although **COMPUTE** can do the conversions, it can't easily get round the problem of missing values. In such cases we have to use the **IF** or **DO IF** command.

**1:**  $IF<sup>1</sup>$ 

For example, to generate a new variable **PENS** with value 1 for male pensioners, 2 for female pensioners, 3 for male non-pensioners and 4 for female non-pensioners, where the pensionable age for men is 65, but is 60 for women:

 **if ((sex eq 1) and (agegroup ge 65)) pens=1 . if ((sex eq 2) and (agegroup ge 60)) pens=2 . if ((sex eq 1) and (agegroup lt 65)) pens=3 . if ((sex eq 2) and (agegroup lt 60)) pens=4 .**

**IF** will work without brackets, but it is useful, and sometimes essential, to use brackets to make it absolutely clear what logical steps you wish to be followed.

Logical expressions have to be **TRUE** for the command to be executed. If they are **FALSE**, or if the expression cannot be evaluated because one or more of the arguments is **MISSING**, then the command will not be executed.

Commands are executed in the order in which they are encountered, so be careful not to override an earlier command with a later one.

**IF** is an expensive procedure to run, as it makes a pass through the data for each **IF** command: it is usually cheaper to use combinations of **COMPUTE** and **RECODE** to achieve the same effect, as in the following "trick of the trade":

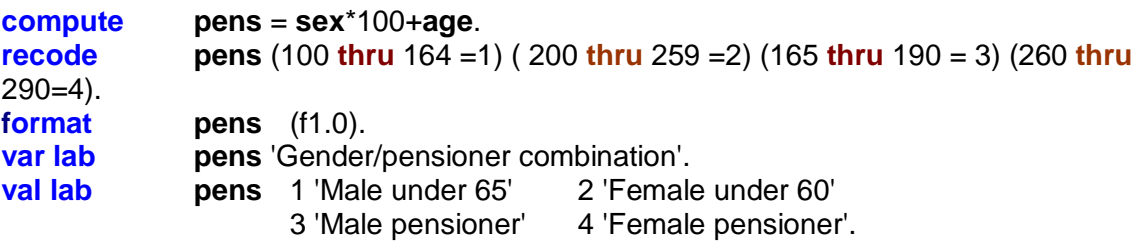

**freq pens**.

 $\overline{1}$ 1 **Format:**

**IF (** <logical expression> **)** <target var> = <expression>

Logical operators: (as for **SELECT IF**)

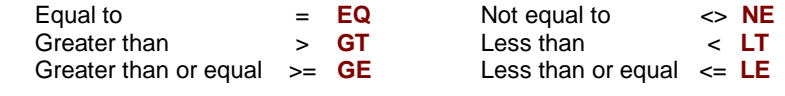

together with one or more keywords **MISSING AND OR NOT** 

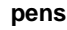

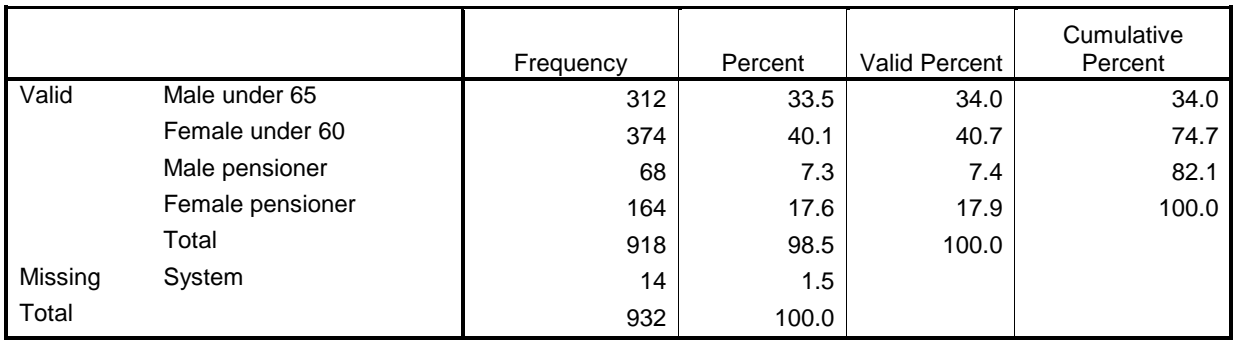

[Source: [Quality of Life in Urban Britain](http://www.google.co.uk/) 1975]

To avoid writing multiple **IF** commands (each of which makes a pass through the data) several commands can be executed within a **loop**. This is done with **DO IF** ~ ~ ~ ~ **END IF**

This saves processing time (and money!).

## **2: DO IF** <sup>2</sup>

The above example could also be written:

```
do if ((sex = 1) and (age >= 65)) 
compute pens = 1 . 
else if ((sex = 2) and (age >= 60))
compute pens = 2 .
else if ((sex = 1) and (age < 65))
compute pens = 3 .
else if ((sex = 2) and (age < 60))
compute pens = 4 .
else 
compute pens = 0 .
end if .
missing values pens (0) .
```
For both **IF** and **DO IF ~ ~ ~ ~ END IF**, whenever SPSS finds a missing value for any variable in a logical expression, the target variable will be set to system-missing if it is newly specified, or will retain its previous value if it is an existing variable).

### **End of session**

**Next session:** *[Still to be written, but will be at least one exercise and one homework exercise for* **IF** *and* **DO IF***]*

#### [\[Back to Block 3 menu\]](http://surveyresearch.weebly.com/block-3-analysing-two-variables-and-sometimes-three.html)

 $\frac{1}{2}$ **Format:**

**DO IF (** <logical expression> **)** <transformation commands> .  **[ ELSE IF (** <logical expression> **) ]** <transformation commands> . ~ ~ ~ ~ **[ ELSE ]** <transformation commands> .  **END IF .**